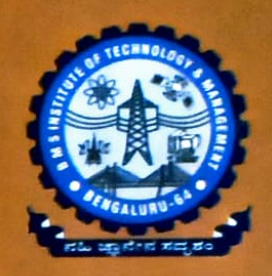

Ш

EMENT

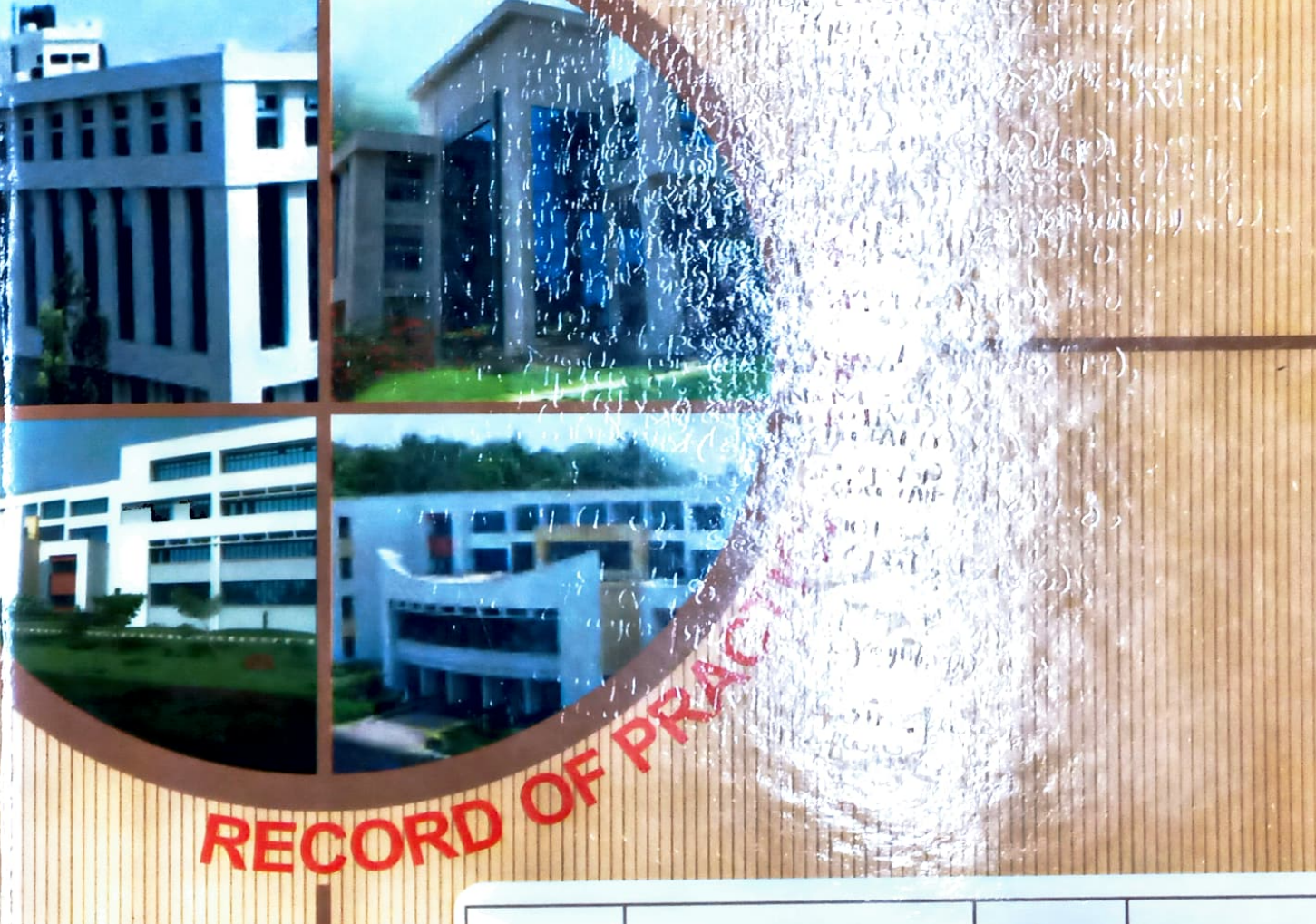

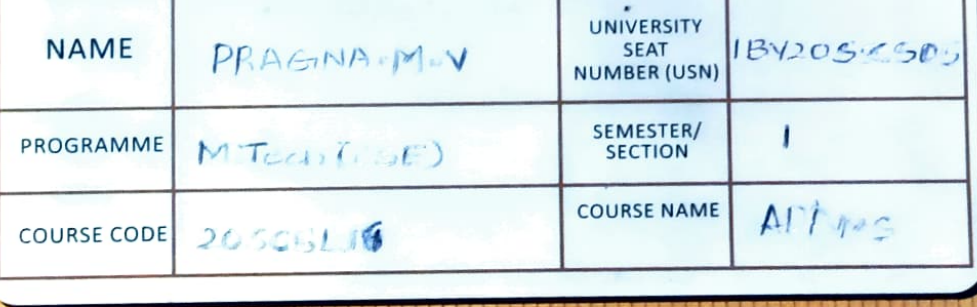

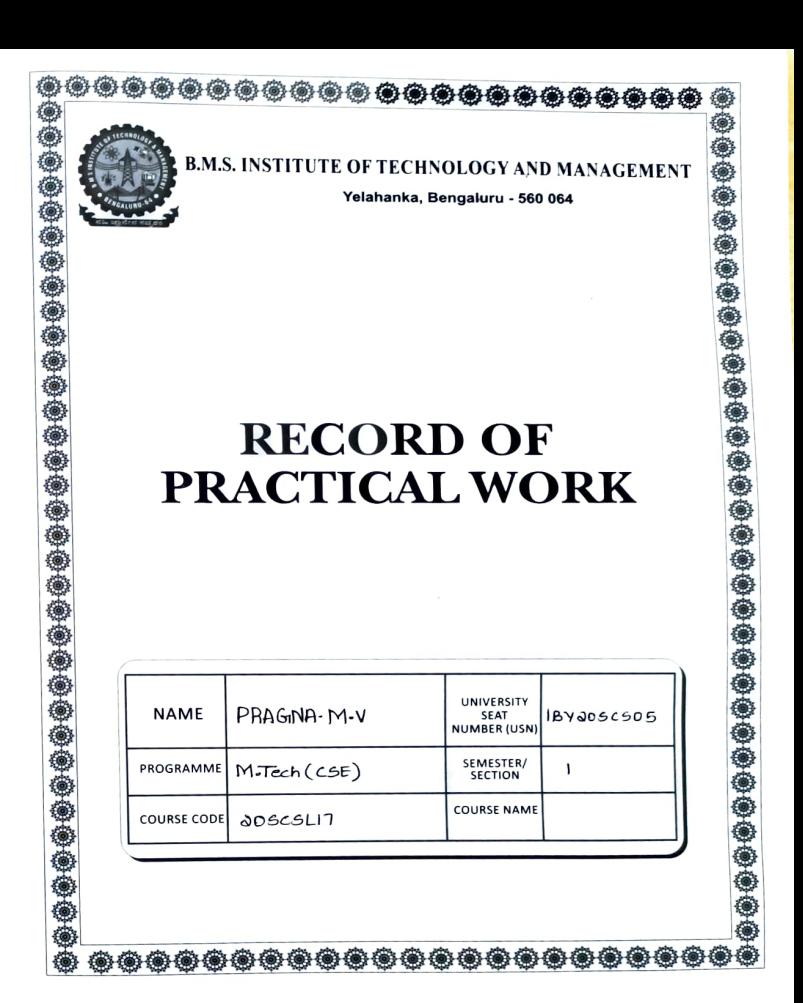

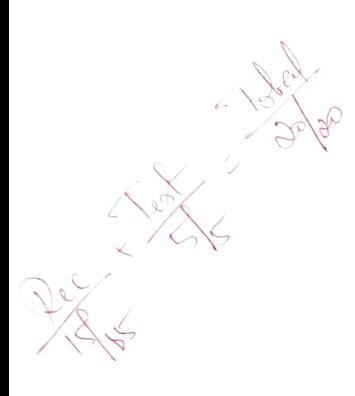

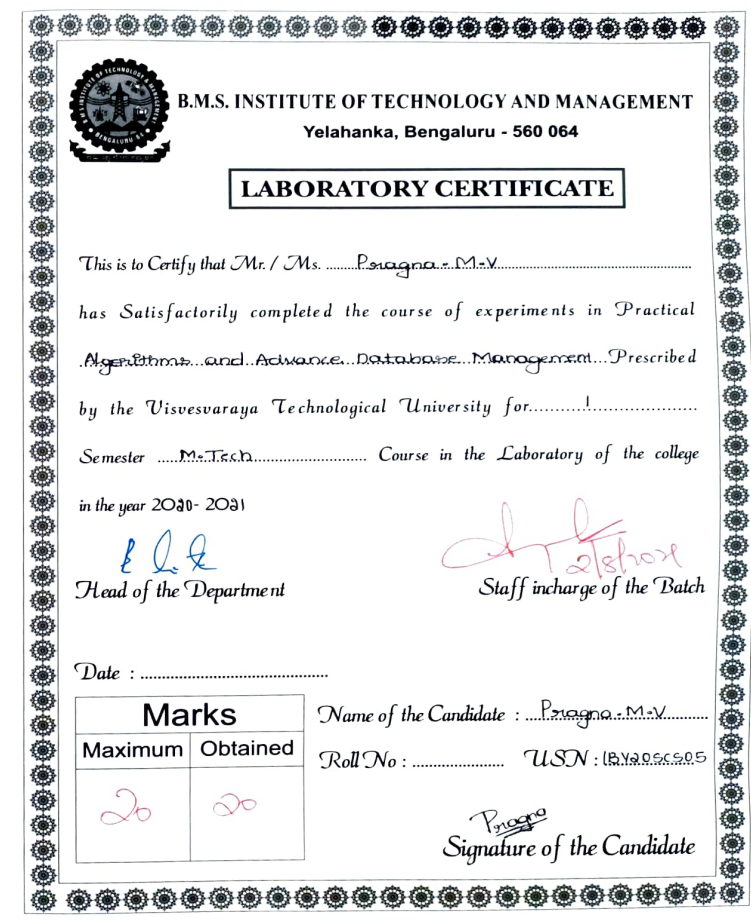

# Particulars of the Experiments Performed<br>CONTENTS

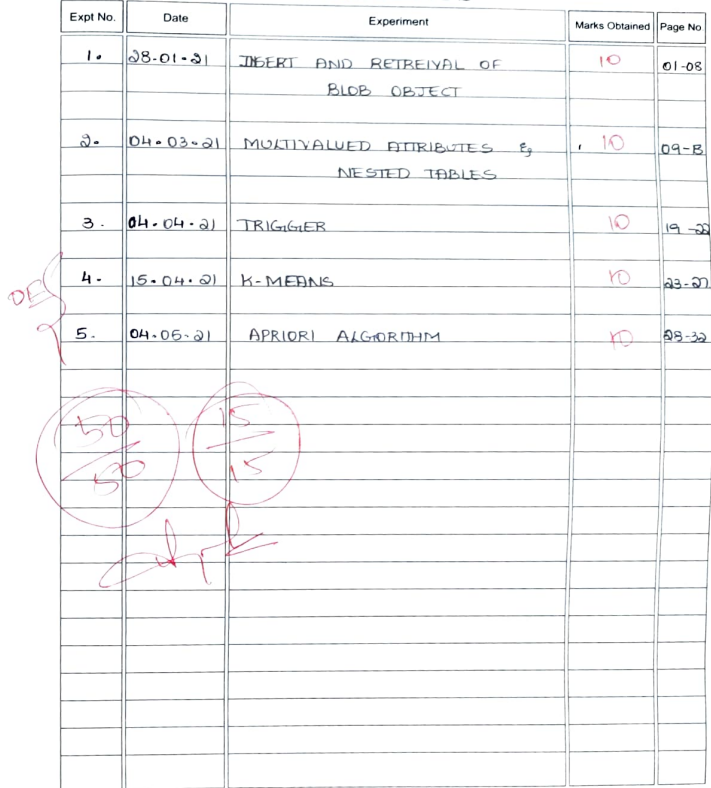

# Particulars of the Experiments Performed<br>CONTENTS

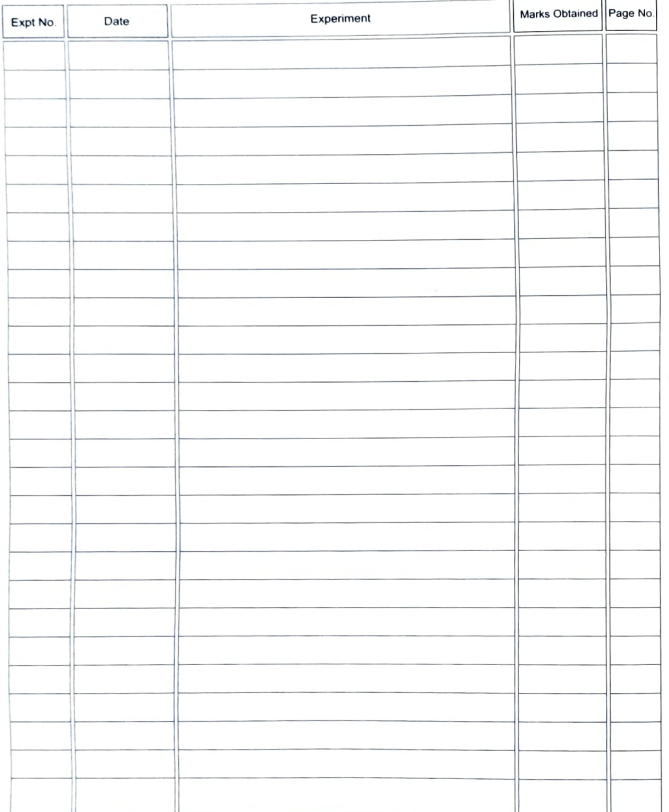

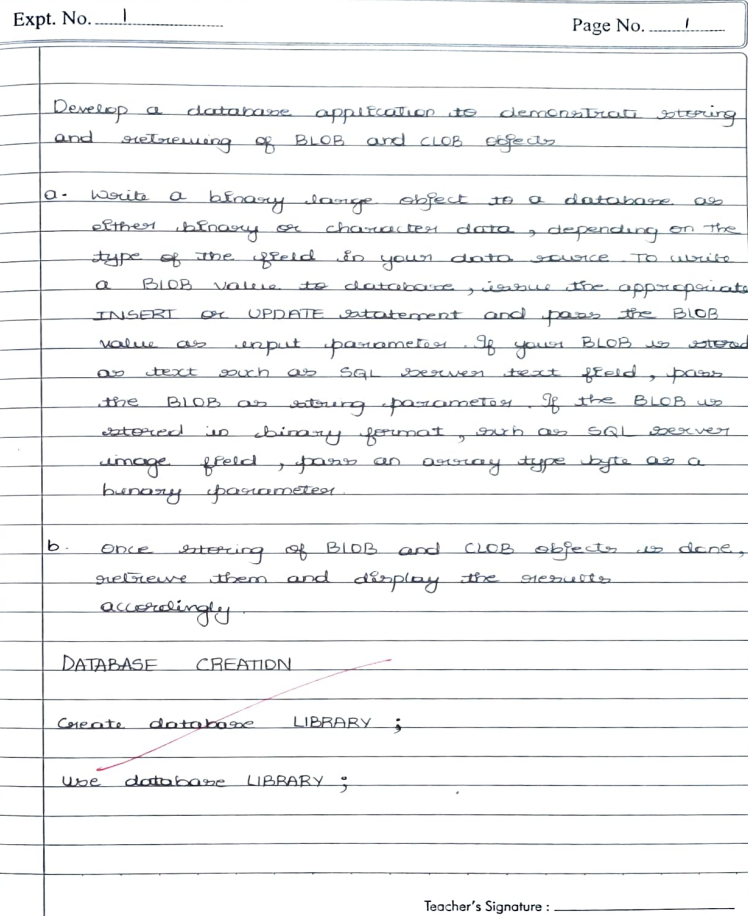

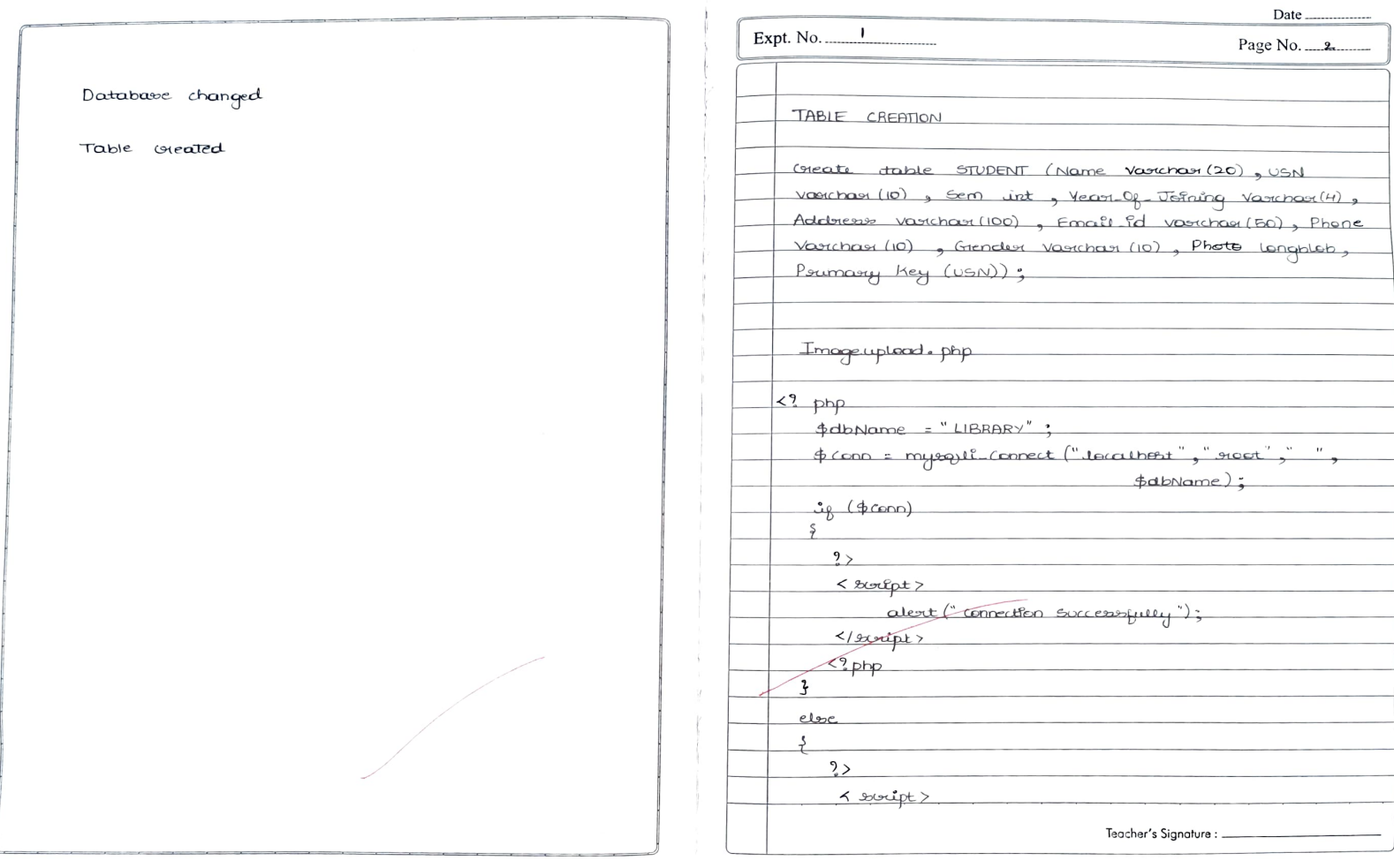

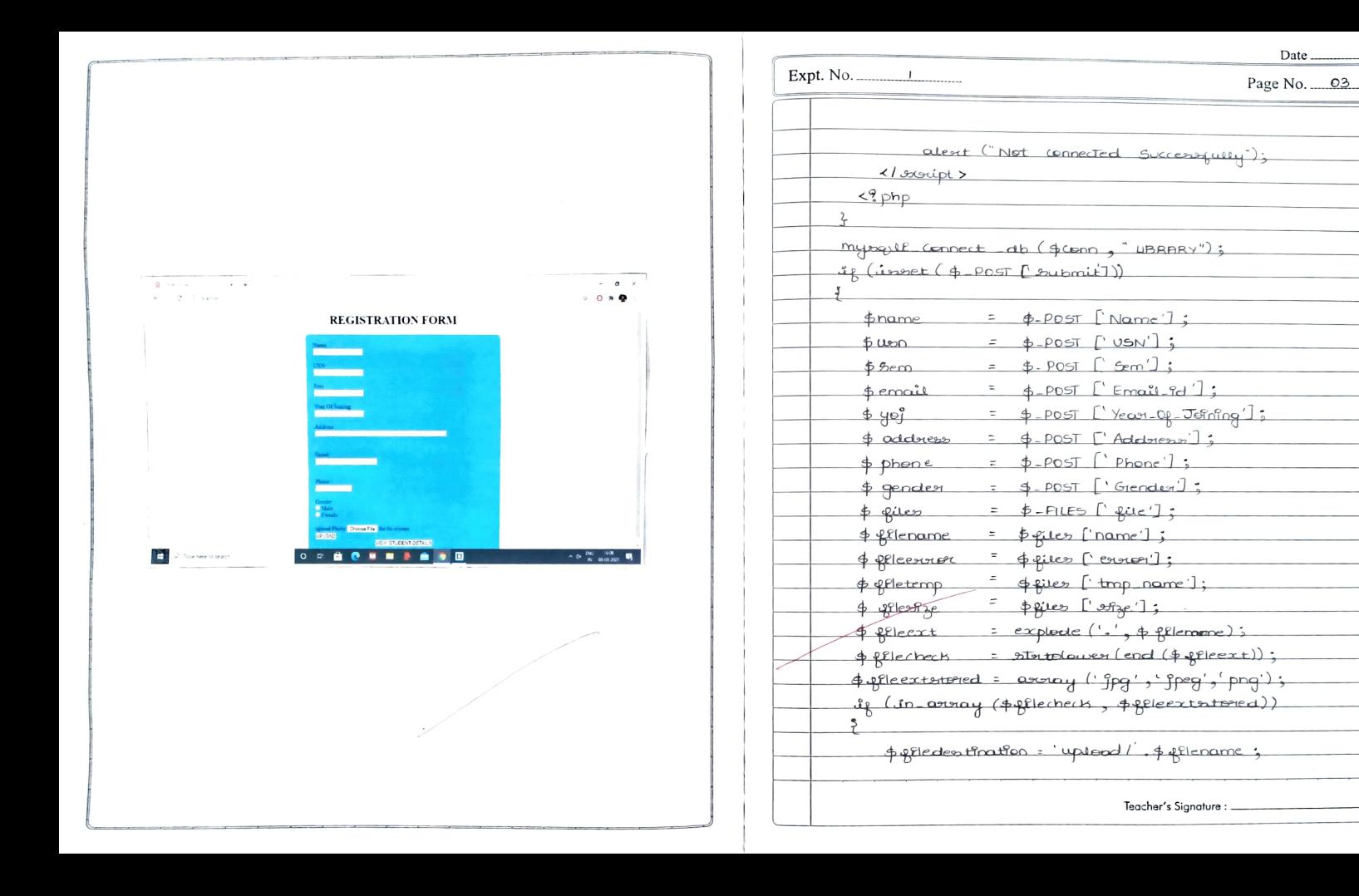

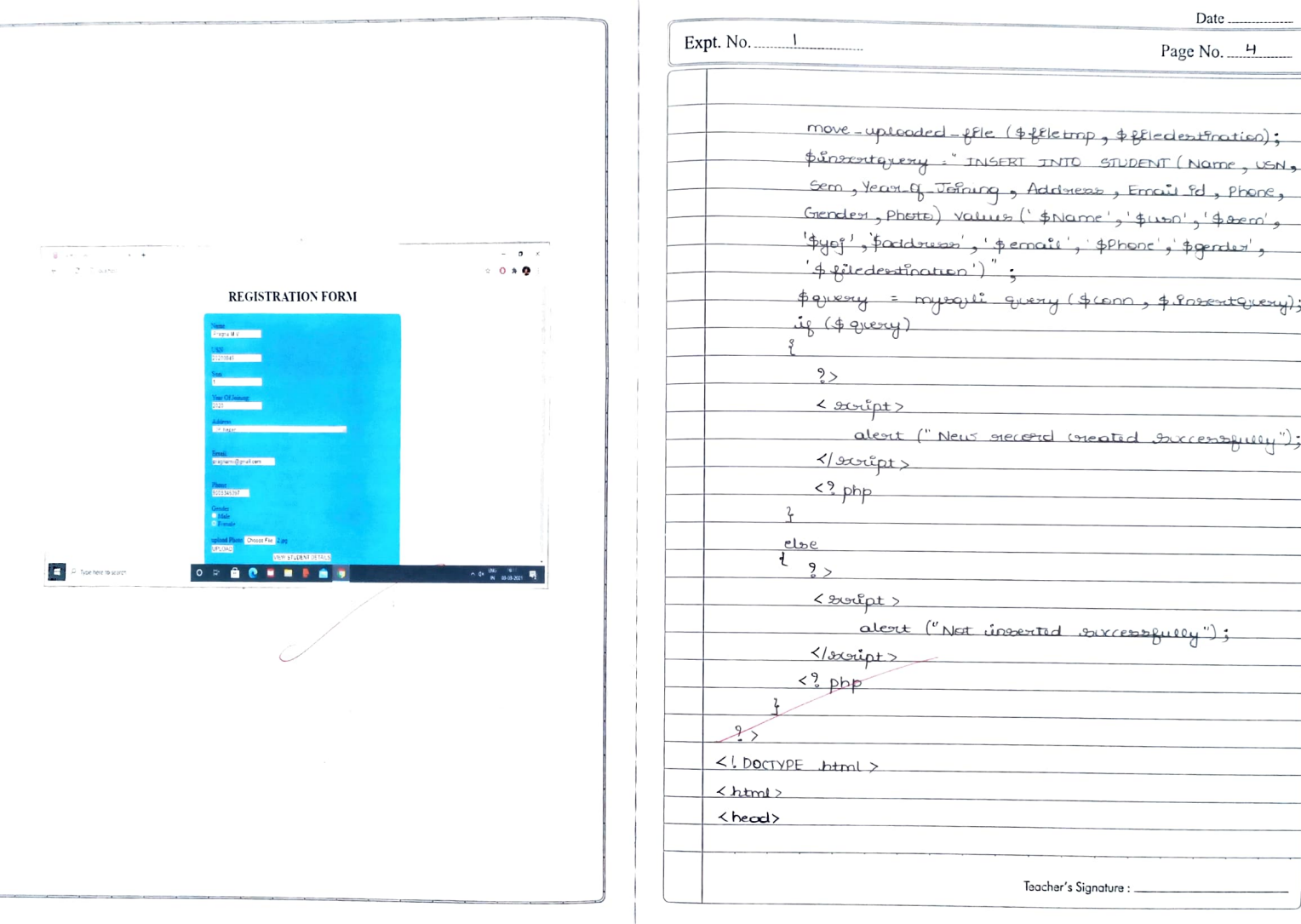

![](_page_8_Picture_13.jpeg)

÷ĭ.

 $\pm$ - F -

![](_page_9_Picture_5.jpeg)

 $\sim$ 

![](_page_10_Picture_0.jpeg)

T.

![](_page_10_Picture_29.jpeg)

![](_page_11_Picture_1.jpeg)

![](_page_12_Picture_11.jpeg)

DATABASE CREATED

DATABASE CHANGLED

Page No. 10

Expt. No.  $\alpha$ 

Greate table stem (item-id vasichas (10), item name Varichari (100), iltera prolice Pat, prilinearly key (iltern Pd);

beat table order (order following (10), 0, 1 d varian(10) Op name varisher (500), and am int(10), and of intimity ander wait p Int (10), OR DATE DATE, OR D DATE Date, pourmony key (ander-id), geneEgo key (0 c id) references customer (westomer fal);

Create table purchase (purchase id in (10) AUTO INCREL MENT, puss-cusst-id int (10), Persoluct name vacation (50), unit police fort (10), quantity fort (10), amount fort (10), P-DATE date, primary key (prouchave fd), ferrion Key (puss-curil of) references curiomes (curil of);

# Mainpage. fara

![](_page_13_Picture_41.jpeg)

![](_page_14_Picture_0.jpeg)

```
MAINPAGE.java
 package reviewer:
 import java.awt.BorderLavout;
 import java.awt.EventQueue;
 import javax.swing.JFrame:
 import javax.swing.JPanel;
 import javax.swing.border.EmptyBorder;
 import javax.swing.JLabel;
 import java.awt.Font:
 import javax.swing.JButton;
 import java.awt.Color:
 import java.awt.event.ActionListener:
 import java.awt.event.ActionEvent;
public class MAINPAGE extends JFrame {
        private JPanel contentPane;
         1 * ** Launch the application.
          \star /
        public static void main (String[] args) {
                 EventOueue.invokeLater(new Runnable() {
                         public void run() {
                                 try {
                                         MATNPAGE frame = new
MAINPAGE ();
                                         frame.setVisible(true);
                                 } catch (Exception e) {
                                         e.printStackTrace();
                \rightarrow/ * ** Create the frame.
         \star /
        public MAINPAGE() {
                JFrame frame=new JFrame();
                setDefaultCloseOperation(JFrame.EXIT ON CLOSE);
                setBounds (100, 100, 450, 346);
                contentPanel = new JPanel();contentPane.setBackground(new Color(255, 255, 255));
                contentPane.setBorder(new EmptyBorder(5, 5, 5, 5));
                setContentPane(contentPane);
                contentPane.setLayout(null);
                JLabel lb1NewLabel = new JLabel("MAIN PAGE"):
                lblNewLabel.setFont(new Font("Times New Roman",
Font.BOLD, 23));
                lblNewLabel.setBounds(133, 0, 145, 68);
                contentPane.add(lblNewLabel):
```
![](_page_15_Picture_5.jpeg)

![](_page_16_Picture_10.jpeg)

# $Expt. No.$   $\mathcal{Q}$

Page No. 2

![](_page_16_Picture_11.jpeg)

```
Package revlewer; 
import java.awt.BorderLayout;
import java.awt.EventQueue;
import javax.swing.JFrame;<br>import javax.swing.JOptionPane;
import javax.swing.JPanel;
import javax. swing.border. EmptyBorder;
import javax.swing.JTextField;<br>import javax.swing.JButton;
import java.awt.event.ActionListener;
import java.sql.Connection;
import java.sql.DriverManager;
import java.sql.PreparedStatement;
import java.sql.ResultSet;<br>import java.sql.Statement;
import java.awt.event.ActionEvent;
import javax.swing.JLabel;
import java.awt.Font;
import java.awt.Component;
public class CUSTOMER extends JFrame 
         private JPanel contentPane;
        private JTextField NAME; 
         private JLabel lblNew Label; 
         private JLabel lblNewLabel 1;
         private JLabel lblNewLabel_2; 
        private JTextField PHONE; 
         .<br>String names;
         private JLabel lblNewLabel_3; 
         private JTextField STREET; 
         private JLabel lblNewLabel_4; 
         private JTextField LANDMARK; 
         private JLabel lblNewLabel 5;
         private JTextField CITY; 
         private JLabel lblNewLabel 6;
         private JTextField STATE; 
         private JLabel lblNewLabel_7; 
         private JTextField coUNTRY; 
         private JButton btnNewButton 1;
         7*** Launch the application.
          */ 
         public static void main (String[] args) {
                 EventQueue.invokeLater (new Runnable () {
                           public void run () 
                                   try {
                                            CUSTOMER frame = neW 
CUSTOMER ();<br>
frame.setVisible(true);<br>
\} catch (Exception e) {
                                            e.printStackTrace ();
```

```
117\overline{1}1 + 1\frac{*}{4} Create the frame.
          public CUSTOMER() (<br>JFrame frame=new JFrame();
                   setDefaultCloseOperation (JFrame . EXIT ON CLOSE);setBounds (100, 100, 450, 528): 
                   content Pane = new JPanel ();
                   content Pane. set Font (new Font ("Times New Roman",
 Font. PLAIN. 15);
                   contentPane.setBorder(new EmptyBorder(5, 5, 5, 5));
                   setContent Pane (content Pane) ;
                   content Pane.set Layout (null);
                   NAME = new JText Field ();<br>NAME.setBounds (147, 84, 255, 20);
                   content Pane. add (NAME) ;
                   NAME.setColumns (10);
                   lhlNewLabel = new JLabel ("CUSTOMER DETAILS"):
                   1blNewLabel.set Font (new Font ("Times New Roman", 
Font. BOLD, 16));
                   lblNewLabel. setBounds (113, 11, 200, 38) 
                   content Pane . add (lblNewLabel) ;
                   lbINewLabel_1 = new JLabel ("NAME") 
                   lbiNewLabel_1.set Font (new Font ("Times New Roman", 
Font. PLAIN, 15));
                   1b1NewLabel_1.setBounds (65, 85, 72, 17) ; 
                   contentPane.add(lblNewLabel 1);
                  1b1NewLabel 2 = new JLabel ('PHONE NO'') ;
                  lbiNewLabel_2. SetFont (new Font ("Times New Roman", 
Font.PLAIN, 15) ); 
                  1bINewLabel_2.setBounds (44, 133, 93, 14) 
                  content Pane. add (lblNewLabel 2);
                  PHONE = new JTextField () ;<br>PHONE.setBounds (147, 131, 255, 20) ;
                  content Pane.add (PHONE); 
                  PHONE. setcol umns (10); 
                  lblNewLabel_3 = new JLabel "STREET") ; 
                  lbINewLabel_3.setFont (new Font ("Times New Roman", 
Font.PLAIN, 15)) 
                 1bINewLabel_3.setBounds(54, 175, 65, 20) 
                  content Pane.add (1blNewLabel 3) ;
                 STREET = new JTextField () ; 
                 STREET.setBounds (149, 176, 253, 20);<br>contentPane.add (STREET);
                 STREET. setColumns (10) ;
                 1blNewLabel_4 = new J Label (" LANDMARK");
```
![](_page_19_Picture_0.jpeg)

![](_page_19_Picture_2.jpeg)

![](_page_20_Picture_51.jpeg)

the company of the company of the company of

**Lake** 

**NAME** PHONE NO

STREET

CITY

**STATE** 

COUNTRY

**INDIA** 

**LANDMARK** 

 $\mathcal{L}_{\mathcal{A}}$ 

```
package reviewer;
import java.awt.BorderLayout;
import java. awt, EventQueue; 
import javax.swing.JFrame;<br>import javax.swing.JPanel;
import javax.swing.border.EmptyBorder;
import java.awt.Color; 
import javax.swing.JLabel;
import javax. swing. JOption Pane; 
import java.awt. Font; 
import java.sql.Connection;<br>import java.sql.DriverManager;
import java.sql.PreparedStatement;
import java.sql.ResultSet;
import java.sql.Statement;<br>import java.awt.Canvas;
import javax.swing.JTextField;
import javax.swing.JButton;
import java.awt.SystemColor;
import java.awt.Button;
import java .awt.event.ActionListener; 
import java.awt.event.ActionEvent; 
public class SHOPPING extends JFrame {
         private JPanel contentPane; 
         int i=0; 
         private JTextField PID;
         private JTextField PQ; 
         /** 
          * Launch the application.<br>*/
         String pname;
         String aee; 
         String cid; 
         int amm 
         public static void main (String [] args) {
                  EventQueue. invokeLater (new Runnable () 
                            public void run () 
                                     try 
                                               SHOPPING frame = new 
SHOPPING ();<br>
\begin{aligned} \texttt{frame.setVisible (true)}; \\ \texttt{action e)} \end{aligned}e.printStackTrace () ; 
                  \rightarrow \rightarrow1 * ** Create the frame.
```
![](_page_22_Picture_215.jpeg)

![](_page_23_Picture_2.jpeg)

try Class.forName("com.mysql.jdbc.Driver"); Connection con=DriverManager.getConnection("jdbc:mysql://localhost:3306/purchase.con=DriverManager.getConnection("jdbc:mysql://localhost:3306/purchase.com rder", "root", ""); Statement stmt=con.createStatement () ; String sql="Select \* from item"; ResultSet rs=stmt.executeQuery(sql);  $while (rs.next())$ try JLabel idS = new  $JLabel("")$ : idS.setName("lblphoto"+rs.getString("item\_id")); idS.setBounds(33,  $87 + i$ , 46, 14); idS.setText(rs.qetString("item\_id")); contentPane.add(idS): JLabel NAME = new  $JLabel('''')$ : NAME.setName("lblphoto"+rs.getString("item\_name")); NAME.setBounds(120,  $87 + i, 109, 14$ ; NAME.setText(rs.getString("item name")); contentPane.add(NAME):  $JLabel$  PRICE = new  $JLabel("")$ ; PRICE.setName("lblphoto"+rs.getString("item price")); PRICE.setBounds(245,  $87 + i, 95, 14);$ PRICE.setText(rs.getString("item price")); contentPane.add(PRICE);  $i + 40$ : catch (Exception e) {System.out.print(e);} catch (Exception e) {System.out.print(e); }

Expt.  $No.$   $Q$ Page No. 15 Shopping. favo public void action Persperment (new Action Personer ()  $t_{\text{rel}}$ class. forName ("com. mysque, fabr. Derever"); Connection con: Dubres Monages, pet connection ("folion myssel: ll devathent: 3306/ parchasse andos " rent" latotement saturt = CEO, creatistatement (); Edoung agil = relect \* from Stem where Stem id:  $'$  + PID. getText () + "'"; Regult Get av = saturt execute Query (expl); if (ren, next ()) Jour PName - setTert (ous getateurg ("ftem Name")); Parice a prottext (rom get strong ("Stem Porice")); ace = ros get string (' Ptem priece"); prome: our pet string ("tem name");  $dd = PQ, qettext(1);$ aa: Integer, pare tot (are); ab = Intergest, passer The (dd)  $0 \text{ mm} = \text{max} \alpha b$ , Catch (Exception e) {System, out, pointle (e);} Teacher's Signature : \_

Date

![](_page_25_Picture_4.jpeg)

![](_page_25_Picture_5.jpeg)

#### package reviewer;

import java.awt.BorderLayout; import java.awt.EventQueue

import javax.swing.JFrame; import javax.swing.JPanel; import javax.swing .border . EmptyBorder; import java.awt.Color; import javax.swing. JLabel; import javax.swing. JOptionPane;

import java.awt. Font: import java.awt. Image;

import javax. swing.JTextField; import javax.imageio.ImageIO;<br>import javax.swing.ImageIcon; import javax.swing.JButton; import java.awt.event.ÀctionListener import java.awt.image.BufferedImage; import java.io. File; import java.sql.Connection; import java.sql.DriverManager; import java.sql.ResultSet; import java.sql.Statement; import java.awt.event.ActionEvent;

public class ORDER extends JFrame

```
private JPanel contentPane;
private JTextField textField;
String bb;<br>7***Launch the application. 
 */ 
public static void main (String [] args) {
          EventOueue. invokeLater (new Runnable () {
                   public void run () 
                             try 
                                       ORDER frame = new ORDER();<br>frame.setVisible(true);
                             } catch (Exception e) {
                                       e.printstackTrace (): 
          );
7 * ** Create the frame.
*/<br>public ORDER() {
          set Default Close Operation (JFrame. EXIT_ON_CLOSE);
          setBounds (100, 100, 450, 368);<br>contentPane = new JPanel ();
```
entent Panes set Rai kut ound (new 150) at (255, 299, 255)); sintentianesseten Kurmonston (Bullet (Bullet (Bullet (Bullet));<br>contentianessetBorder(new EmptyBorder(Bullet); (Bull); setContentPane(contentPane); contentPane.setLayout(null); JLabel 1blNewLabel = new JLabel("TRACK ORDER"); IblNewLabel.setBounds(107, 11, 212, 23); Pont.BOLD, 2311; contentPane.add(1blNewLabel);  $\mathtt{JLabel~IDINewLabel\_l = new~JLabel(\text{''ORDER~ID''})};$ lblNewLabel 1.setBounds (41, 60, 63, 14); content Pane.add(1blNewLabel\_1); textField = new JTextField(); textField.setBounds(114, 57, 184, 20); contentPane.add(textField); textField.setColumns(10);  $\mathtt{JLabel~IDINewLabel\_2 = new~JLabel("PRODUCT~NAME : ");}$ lblNewLabel 2.setBounds (10, 104, 104, 14); contentPane.add(1blNewLabel\_2); JLabel PNAME = new JLabel (""); PNAME.setBounds(124, 95, 169, 23); contentPane.add(PNAME); JLabel lblNewLabel\_3 = new JLabel ("ORDER AMOUNT :"); lblNewLabel 3.setBounds (10, 129, 104, 14); contentPane.add(1blNewLabel 3); JLabel OA = new JLabel (""); OA.setBounds (129, 129, 169, 14); contentPane.add(OA); JLabel lblNewLabel 4 = new JLabel ("CUSTOMER NAME :"); lblNewLabel 4.setBounds(10, 208, 117, 14); contentPane.add(lblNewLabel 4); JLabel lblNewLabel 5 = new JLabel ("ORDERED DATE :"); lblNewLabel 5.setBounds(10, 154, 104, 14); contentPane.add(1blNewLabel 5); JLabel lblNewLabel 6 = new JLabel ("DELIVERY DATE :"); iblNewLabel 6.setBounds(10, 183, 104, 14); contentPane.add(lblNewLabel 6); JLabel lblNewLabel 7 = new JLabel ("CUSTOMER ADDRESS cmi p lblNewLabel 7.setBounds(10, 233, 130, 14); contentPane.add(lblNewLabel 7); JLabel OD = new JLabel  $("")$  ; OD. setBounds (124, 154, 169, 14); contentPane.add(OD);

Jishe, Ott - new planes (""); DD: ser Bounds (194, 18 C, 174, 145, content Pane, add (bto s)

JLabel CN - new JLabel(""); CN.setBounds(145, 208, 174, 14); content Pane, add (CN) ;

JLabel ST < new /Label(""); ST.setBounds(1) (), wit, (0) 14() contentPane.add(ST);

JLabel LM = new JLabel ("")) LM.setBounds(198, 233, 100, 14); contentPane.add(LM);

JLabel CY = new JLabel "" /; CY.setBounds (325, 233, 99, 14/J) contentPane.add(CY);

JLabel SA = new JLabel(""); SA.setBounds(20, 272, 107, 14); contentPane.add(SA);

JLabel CO = new JLabel  $("")$ ; CO.setBounds (111, 272, 95, 14); contentPane.add(CO);

JButton btnNewButton = new JButton("TRACK"); btnNewButton.addActionListener (new ActionListener) public void actionPerformed(ActionEvent argC)

### try

Class.forName("com.mysql.jdbc.Driver"); Connection con=DriverManager.getConnection("jdbc:mysql: '/localhost:3306/purchasec  $rder", "root", "")$ ; Statement stmt=con.createStatement(); String sal-"SELECT \* FROM 'order' WHERE order id = "+textField.getText(); ResultSet rs=stmt.executeQuery(sql); if (rs.next, ))

PNAME.setText(rs.getString("order p name"));

OA.setText(rs.getString("order am"));

OD.setText(rs.getString("OR DATE"));

PD.setText(rs.getString("OR D DATE"));

![](_page_28_Figure_1.jpeg)

Date.

catch (Exception e) (System.out.print(e);JOptionPane.showMessageDialog(null,"DATA Nor  $norm(0, 1)$ : try

Class.forName("com.mysql.idbc.Driver"); Connection com=DriverManager.getConnection("jdbc:mysql://localhost:3306/purchase. rder", "root", ""); Statement

stmt=con.createStatement(); String sqll="Select \* from CUSTOMER c, adress a where c.customer id = "+bb+"&& a.add cs id="+bb: ResultSet rs1=stmt.executeQuery(sql1).  $if(rsl.next())$ 

CN.setText(rsl.getString("c.customer name")); ST.setText(rsl.getString("a.Street")).

LM.setText(rsl.getString("a.Landmark")); CY.setText(rsl.getString("a.city")); SA.setText(rsl.getString("a.state")),

CO.setText(rs1.qetString("a.country"));

}catch(Exception e) {System.out.print(e); JOptionPane.showMessageDialog(null, "DATA NOT  $FOUND"$ ); }

#### $\rightarrow$   $\rightarrow$

btnNewButton.setForeground(new Color(255, 255, 255)): btnNewButton.setBackground(new Color(0, 0, 128)); btnNewButton.setBounds(308, 56, 89, 23); contentPane.add(btnNewButton);

![](_page_29_Picture_18.jpeg)

![](_page_29_Figure_1.jpeg)

![](_page_30_Picture_11.jpeg)

J.

÷.

```
package trigi
                                                                            import (878.8Wt BorderLayout)
                                                                            mmort availawt EventQueue;
                                                                            import (8VBX.Swing.Trame;
                                                                            import (avax.swing.fPamel;
                                                                            import : avax.swing.porder.Empty@order;
                                                                           import prod). Mainpage:
                                                                           import javax.swing.JLabe.;
                                                                           import javax.swing.TOptionPane;
                                                                           import rava.awt.Font:
                                                                           import gavax.swing. TextField;
                                                                           import javax.swing.TButtoms
                                                                           import java.awt.event.ActionListener;
                                                                           import java.sql.Connections
                                                                           import java.sql.DriverManager;
                                                                           import java.sql.PreparedStatement;
                                                                           import java.sql.Statement;
                                                                           import java.awt.event.ActionEvent;
          STUDENT DETAILS
                                                                           public class Student_Details extends JFrame
                                                                                   private JPanel contentPaner
                                                                                   private .TextField S NAME;
STUDENT NAME
               PRAGNA
                                                                                   private JTextField S 1 Mr
                                                                                   private MTextField S I Mr
SUBJECT I MARKS
              24private JTextField S 1 A:
                                                                                   private (TextField 3 2 A:
SURFICT ! MARKS
              34
                                                                                    1 + 1* Launch the application.
                                                                                    \mathbf{A}SUBJECT 1 Am
              45public static void main(String)) args)
                                                                                           EventQueue.invokeLater(new Runnable() }
SUBJECT 2 Am
              45
                                                                                                    public void fun!"
                                                                                                            try
                                                                                                                     Student Details frame = new
                  SUBMIT
                                                                           Student Details();
                                                                                                                     frame.setVrsible(true);
            SHORTAGE ATTENDENCE LIST
                                                                                                            : catch (Exception e)
                                                                                                                     e.printStackTrace();
             SHORTAGE MARKS LIST
                                                                                           The
                                                                                    \ddot{\phantom{1}}* Create the frame.
                                                                                    ×.
                                                                                   public Student Details () {
                                                                                           JFrame frame = new JFrame();
                                                                                           setDefaultCloseOperation(JFrame.EXIT_ON_CLOSE);
                                                                                           setBounds (120, 120, 484, 535);
```
contentrane.setBorder(new EmptyBorder(), 5, 5, 5));<br>contentPane.setBorder(new EmptyBorder(), 5, 5, 5)); setContentPane(contentPane); contentPane.setLayout(null); JLabel 1blNewLabel = new JLabel ("STUDENT DETAILS") : JLabel IDINewLaDel - Hew CLOUDER New Roman", IblNewLabel.setBounds(124, 11, 218, 47); Font.BOLD, 2111; contentPane.add(1blNewLabel);  $JLabel 1b1NewLabel_1 = new JLabel("STUDENT NAME");$ UbiNewLabel 1.setFont (new Font ("Times New Roman". IblNewLabel 1.setBounds (23, 98, 115, 14); Font. BOLD, 12) ) ; contentPane\_add(1blNewLabel 1);  $J{\rm Label}$  lblNewLabel\_2 = new JLabel("SUBJECT 1 MARKS"). lblNewLabel 2.setFont(new Font("Times New Roman". Font. BOLD,  $12)$ ); lblNewLabel 2.setBounds (23, 152, 133, 14); contentPane.add(1blNewLabel 2); JLabel lblNewLabel 3 = new JLabel("SUBJECT 2 MARKS"): lblNewLabel 3.setFont (new Font ("Times New Roman". Font.BOLD, 12) ) ; lblNewLabel 3.setBounds (23, 208, 115, 14): contentPane.add(1blNewLabel 3); JLabel lblNewLabel 4 = new JLabel ("SUBJECT 1 Att"): lblNewLabel 4.setFont(new Font("Times New Roman". Font.BOLD, 12) ) ; lblNewLabel 4.setBounds (23, 263, 115, 14); contentPane.add(1blNewLabel 4); JLabel lblNewLabel 5 = new JLabel ("SUBJECT 2 Att"): lblNewLabel 5.setFont (new Font ("Times New Roman",  $Font.BOLD, 12)$ ); lblNewLabel 5.setBounds (23, 313, 115, 14); contentPane.add(lblNewLabel 5); S NAME = new JTextField(); S NAME.setBounds (167, 95, 218, 20); contentPane.add(S NAME); S NAME.setColumns (10) ;  $S$  1 M = new JTextField(); S 1 M. setBounds (166, 149, 219, 20); contentPane.add(S 1 M);  $S$  1 M. setColumns  $(10)$ :  $S$  2 M = new JTextField(); S 2 M. setBounds (167, 205, 218, 20); contentPane.add(S 2 M);  $S$  2 M. setColumns  $(10)$ :  $S_1_A = new JTextField()$ ;

5 | A.setBounds(167, 260, 218, 25); contentPane.add(S 1 A):  $S$  1 A setColumns(10);  $S$  2 A = new JTextField(); S 2 A. setBounds (166, 310, 219, 20); contentPane.add(S 2 A); S 2 A.setColumns (10): JButton btnNewButton = new JButton("SUBMIT"); btnNewButton.addActionListener(new ActionListener() { public void actionPerformed(ActionEvent e) { trv Class.forName("com.mysql.ci.idbc.Driver"); Connection con=DriverManager.getConnection("idbc:mysql://localhost:3306/student","r  $oot", " " "$ Statement stmt=con.createStatement(); String input=("INSERT INTO student', 'student details' ('S NAME', 'S SUB 1 M', 'S SUB 2 M', 'S SUB 1 A', 'S SUB 2 A') VALUES ('"+S NAME. aetText()+"', ""+S 1 M.getText()+"', '"+S 2 M.getText()+"', '"+S 1 A.getText()+"',  $1" + S$  2 A. getText() +"');"); //String input2=("DELETE FROM 'student details' where S SUB 1 M>40 && S SUB 2 M>40;"); PreparedStatement ps=con.prepareStatement(input); //PreparedStatement ps1=con.prepareStatement(input2); ps.executeUpdate(); //ps1.executeUpdate(); JOptionPane.showMessageDialog(null, "Submitted Successfully...."); Heatch (Exception a) (System.out.println(a); JOptionPane.showMessageDialog(null, "Fill all the  $details ... "$  $\mathcal{V}$ btnNewButton.setBounds(10, 377, 435, 23); contentPane.add(btnNewButton); JButton btnNewButton 1 = new JButton ("SHORTAGE ATTENDENCE LIST") : btnNewButton 1.addActionListener (new ActionListener () { public void actionPerformed(ActionEvent e) { frame.setVisible(false); dispose(); new Short A().setVisible(true);  $\left\{ \right\}$  ; btnNewButton 1.setBounds (10, 411, 435, 23); contentPane.add(btnNewButton 1);

JButton btnNewButton\_2 = new JButton("SHORTAGE MARKS

btnNewButton\_2.addActionListener(new ActionListener()<br>public void actionPerformed(ActionEvent e) {<br>frame.setVisible(false); dispose(); new Short\_M().setVisible(true);

<sup>17,</sup><br>btnNewButton\_2.setBounds(10, 446, 435, 23);<br>contentPane.add(btnNewButton\_2);

 $\rightarrow$ 

 $_{\text{LIST}^m}$  ;

![](_page_33_Picture_21.jpeg)

```
package trig;
                                                                      import java.awt.Border La yout; 
                                                                      import java,awt. Color; 
                                                                      import java.awt.EventOueue:
                                                                      import javax.swing.JButton;
                                                                      import Javax.swing. JFrame; 
                                                                     import javax.swing.JPanel;
                                                                     import javax.swing.border.EmptyBorder;
                                                                     import javax.swing.JLabel;
                                                                     import javax. Swing. JOption Pane; 
                                                                     import java.awt. Font:
                                                                     import java.sql.Connection;
                                                                     import java.sql.DriverManager;
                                                                     import java.sql. ResultSet 
                                                                     import java.sql.Statement;
                                                                     import java.awt.event.ActionListener;
                                                                     1mport java.awt .event .ActionEvent: 
                                     \Box\timesMARKS SHORTAGE LIST public class Short_M extends JFrame
NAME SUB 1 MAR... sub 2 MAR... AVERAGE private JPanel content Pane;
DIVYA 23 23 23 
                                                                             7 * *SANJEEV 35 \begin{array}{ccc} 32 & 34 & \end{array} 34 \begin{array}{ccc} 34 & 34 & \end{array} E Launch the application.
RITA 25 public static void main (String [l args) 
                                                                                     EventQueue. invokeLater (new Runnable () 
                                                                                            public void run () {<br>try {
                                                                                                            Short_M frame = new Short_M();<br>frame.setVisible(true);
                                                                                                    } catch (Exception e) {
                                                                                                            e.printStackTrace (); 
                                                                                    \rightarrow \rightarrow\mathbf{BACK} /**
                                                                             * Create the frame.
                                                                            public Short MO {
                                                                                    JFTame frame=new JFrame (); 
                                                                                    setDefaultCloseOperation (JFrame.EXIT_ON_CLOSE);<br>setBounds (100, 100, 450, 539);<br>content Pane = new JPanel ();
                                                                                    content Pane.set Border (new Empty Border (5, 5, 5, 5));
                                                                                    setContentPane (contentPane) ;
                                                                                    content Pane.setLayout (null);
                                                                                    JLabel lblNewlabel = new JLabel ("MARKS SHORTAGE 
                                                                    LIST") ; 
                                                                                    lblNewLabel.set Font (new Font ("Times New Roman",
```
Life

 $\begin{array}{ccccccccccccccccc} \multicolumn{4}{c|}{\multicolumn{3}{c|}{\multicolumn{3}{c|}{\multicolumn{3}{c|}{\multicolumn{3}{c|}{\multicolumn{3}{c|}{\multicolumn{3}{c|}{\multicolumn{3}{c|}{\multicolumn{3}{c|}{\multicolumn{3}{c|}{\multicolumn{3}{c|}{\multicolumn{3}{c|}{\multicolumn{3}{c|}{\multicolumn{3}{c|}{\multicolumn{3}{c|}{\multicolumn{3}{c|}{\multicolumn{3}{c|}{\multicolumn{3}{c|}{\multicolumn{3}{c|}{\multicolumn{3}{c|}{\multicolumn{3}{c|$ 

 $A$ 

```
Font. BOLD, 16)) 
                    lbl Newlabel.setBounds (104, 11, 213, 43); 
                   content Pane . add (lblNewLabe l) 
                   JLabel lblNewLabel_1 = new JLabel ("NAME"); 
                    lbINewLabel_1.set Bounds (26, 63, 46, 14); 
                    content Pane.add (lbl NewLabel 1);
                   JLabel lblNewLabel_2 = new JLabel ("SUB 1 MARKS" ); 
                    1blNewLabel 2.set Bounds (104, 63, 78, 14);
                   content Pane.add (lbl NewLabel 2) ;
                   JLabel lblNewLabel 3 = new JLabel ("SUB 2 MARKS") ;
                    lbl NewLabel 3. set Bounds (217, 65, 78, 14);
                    content Pane.add (lblNewLabel 3);
                   content Pane . AM and the Manuscript Pane . AM and the Misser Pane . AM and the Misser Pane . AM and the Misser Pane . AM and the montent of the Misser Pane . AM and the montent of the montent of the montent of the montent
                   lblNewLabel 4. setBounds (339, 63, 63, 14);
                   content Pane.add (lblNewLabel 4);
                   JButton btnNewButton = new JButton ("BACK"); 
                   btnNewButton . addActionListener (new ActionListener () 
                              public void actionPerformed (ActionEvent e) (
                                        trame.setVisible (false); 
                                                                                                   FOUND''); }
                                        dispose (); 
                                        new 
                                                                                                             \rightarrowStudent_Details () .setVisible (true) ;
                    \}) ;
                   btnNewButton . setBounds (156, 467, 89, 23) 
                    content Pane.add (btnNewButton) ; 
                   try 
                             Class.forName ("com. mysql.cj.jdbc.Driver") ; 
                             Connection 
con=DriverManager.getConnection ("jdbc:mysql://localhost:3306/student",<br>"root","");<br>Statement stmt=con.createStatement ();
                             String input=("SELECT * FROM 'average' a
,student_details s WHERE a. AVG_M<40 && a. NAME = S.S_NAME"); Result Set rs=stmt .executeQuery (input) ; 
                             while(rs.next ()) 
                                       int i=0:
                                       JLabel S_NAME = new 
JLabel (rs.getString ("NAME") );
```
S NAME.setBounds (30, 99+1, 78, 14); content Pane.add (S NAME) ;

JLabel SUB1 = new JLabel (rs .getString ("s.S\_SUB\_1\_M")); SUB1.set Bounds (104, 99+i, 46, 14): content Pane.add (SUBi);

JLabel SUB2 = new JLabel (rs.getString ("s.S\_SUB\_2\_M")) ;<br>SUB2.setBounds (227, 99+i, 46, 14);<br>CODLent Pane.add (SUB2):

JLabel (rs.getString ("AVG\_M") ):

AM.setBounds (349, 99+i, 82, 14);<br>contentPane.add(AM);

catch (Exception a) (System.out .println (a); JoptionPane.showMessageDialog (null, "DATA NOT

JLabel AM = new

![](_page_36_Picture_18.jpeg)

![](_page_36_Picture_19.jpeg)

package trig; import java.awt.BorderLayout; import java.awt.EventQueue; import java.awt.Font; import java.sql.Connection; import java.sql.DriverManager; import java.sql.ResultSet; import java.sql.Statement; import javax.swing.JFrame; import javax.swing.JLabel; import javax.swing.JOptionPane; import javax.swing.JPanel; import javax.swing.border.EmptyBorder; import javax.swing.JButton; import java.awt.event.ActionListener; import java.awt.event.ActionEvent;  $\Box$  $\times$ public class Short A extends JFrame { **ATTENDANCE SHORTAGE LIST** private JPanel contentPane: **AVERAGE** SUB<sub>2</sub>ATT  $/ * *$ \* Launch the application. 62 59  $\star$  / public static void main (String[] args) { 29 34 EventQueue.invokeLater(new Runnable() { public void run() { 40 45 try { Short A frame = new Short  $A()$ ; frame.setVisible(true); } catch (Exception e) { e.printStackTrace();  $)$ ;  $1**$ **Back** \* Create the frame.  $\star$  / public Short A() { JFrame frame=new JFrame(); setDefaultCloseOperation(JFrame.EXIT ON CLOSE); setBounds(100, 100, 446, 472);  $contentPane = new JPanel();$ contentPane.setBorder(new EmptyBorder(5, 5, 5, 5)); setContentPane(contentPane); contentPane.setLayout(null); JLabel 1blNewLabel = new JLabel ("ATTENDANCE SHORTAGE LIST"); lblNewLabel.setFont(new Font("Times New Roman",  $Font.BOLD, 16$ ); lblNewLabel.setBounds(70, 11, 247, 43);

 $\frac{d}{d}$ 

**NAME** 

**PURVI** 

**DISHA** 

**DIVYA** 

SUB<sub>1</sub>ATT

64

 $24$ 

 $34$ 

```
contentPane. add (1) on m
```
JLabel IblNewLabel 1 - new JLabel ("NAME"); 1b1NewLabel 1.setBounds (26, 63, 46, 14); contentPane.add(1b1NewLabel 1);

JLabel IblNewLabel 2 = new JLabel("SUB 1 ATT"); lblNewLabel 2.setBounds (104, 63, 78, 14); contentPane.add(1b1NewLabel 2);

JLabel 1blNewLabel\_3 = new JLabel("SUB 2 ATT"); 1b1NewLabel\_3.setBounds(217, 65, 78, 14); contentPane.add(1blNewLabel\_3);

JLabel lblNewLabel\_4 = new JLabel ("AVERAGE"); IblNewLabel 4.setBounds (339, 63, 63, 14); contentPane.add(1blNewLabel\_4);

JButton btnNewButton = new JButton ("Back") ; btnNewButton.addActionListener(new ActionListener() ; public void actionPerformed(ActionEvent e) { frame.setVisible(false); dispose () ; new

Student Details ().setVisible(true);

 $\sim$ 

```
\frac{1}{2} ) \frac{1}{2}btnNewButton.setBounds(172, 400, 89, 23);
contentPane.add(btnNewButton);
```
Thanel (the Richard Finance) or infinite (NB1. setBounds (104, 99+1, 46, 14);

UntentPane, add (SUB1);

(Label SUB2 - new JLabel(rs.getString("s.S SUB 2 A")); SUB2. set Bounds (227, 99+1, 46, 14); contentPane.add(SUB2);

JLabei AM = new

AM. setBounds (349, 99+1, 82, 14); contentPane.add (AM) ;  $1 = 1 + 40$ :

### (catch (Exception a)

JLabel (rs.getString("AVG A"));

 $\ddot{\phantom{1}}$ 

(System.out.println(a); JOptionPane.showMessageDialog(null, "DATA NOT  $FOUND"$ ); }

try

```
Class.forName("com.mysql.cj.jdbc.Driver");
                       Connection
con=DriverManager.getConnection("jdbc:mysql://localhost:3306/student",
"root", "");
                       Statement stmt=con.createStatement ();
                       String input=("SELECT * FROM 'average' a
, student details s WHERE a.AVG A<85 && a.NAME = s.S NAME");
                       ResultSet rs=stmt.executeQuery(input);
                       while (rs.next())int i=0;
                               JLabel S NAME = new
[Label(rs.getString("NAME"));
                               S NAME.setBounds (30, 99+i, 78, 14);
                                contentPane.add(S NAME);
```
JLabel SUB1 = new

![](_page_39_Picture_4.jpeg)

## Date  $16.04.2$

![](_page_40_Picture_5.jpeg)

 $Expt.$  No.  $4$ 

Page No. 24

![](_page_41_Picture_47.jpeg)

Teacher's Signature : \_\_\_

![](_page_42_Picture_4.jpeg)

 $Expt.$  No.  $4$ Page No. 36 public estatic Map < double[], Integer > KMerins (Lest colourse [] > gentiones, Prit distance, Map < Integen > clubiers = new HappMapson,  $erct$   $d = 0$  $d$  and  $d$  and  $d$ gen (double () x : gentury) รั 0<br>0<br>0<br>1 did = distance encloding Distance (contrade)  $get(P, x)$ ; Pf (dood <minimum) minimum = diest;  $K = 1$  $\mathcal{Z}_{\rho}$  $clusters. put  $(x, \kappa)$ .$  $\rightarrow$ return chosters if w Teacher's Signature : ...

```
package KMeans:
import java.io.IOException;
import java.util.';
import java.util.concurrent.ThreadLocalPandom;
public class K_Clusterer extends ReadDataset
        public K Clusterer() {
         \mathcal{F}public static void main(String args[]) throws IOException /
                 ReadDataset r1 = new ReadDataset ();
                 rl.features.clear();
                 Scanner sc = new Scanner (System.in);
                 System.out.println("Enter the filename with path");
                 String file=sc.next();
                 rl.read(file): //load data
                 int <math>ex=1</math> :do {
                 System.out.println("Enter the no. of clusters");
                 int k = sc.nextInt();
                 System.out.println("Enter maximum iterations");
                 int max iterations = sc.next(int);
                 System.out.println("Enter distance metric 1 or 2: nl.
Euclidean\n2. Manhattan");
                 int distance = sc.nextInt();
                 Map<Integer, double[]> centroids = new HashMap <> ();
                 double[] x1 = new double(numberOfFeatures);int r = 0;
                 for (int i = 0; i < k; i++) (
                         x1=r1. features. get(r++);
                         centroids.put(i, x1);
                  ł.
                 Map<double[], Integer> clusters = new HashMap<>();
                 clusters = kmeans(r1.features, distance, centroids,
k);
                 double db[] = new double(numberOfFeatures);for (int i = 0; i < max iterations; i++) {
                          for (int j = 0, j \leq k; j++)List<double[]> list = new ArrayList <>
 ();
                                  for (double[] key : clusters.keySet())
 \left\{ \right.if (clusters.get(key) == 1) {
                                                   list.add(key);;
                          \mathbf{I}db = centroidCalculator(list);
```
H.

```
centroids.put(j, db);
```

```
for (int i = 0; i < PeadDataset.humber Sf Features; i^{++})
                             clusters.clear (): l sum=0.0; l sum=0.0; l sum=0.0; l sum=0.0; l sum=0.0; l sum=0.0; l sum=0.0; l sum=0.0; l sum=0.0; l sum=0.0; l sum=0.0; l sum=0.0; l sum=0.0; l sum=0.0; l sum=0.0; l sum
                                                                                                                         count = 0;
   centroids, k); \text{for (double)} x: a) {
                                                                                                                                  count++tsum = sum + x[i];centroids[i] = sum / count;System.out.println("\nFinal Clustering of Data"),
                                                                                                                return centroids;
  System.out.println ("Feature1\tFeature2\tFeature3\tFeature4\tCluster"):
                    for (double [] key : clusters.keySet ()) {<br>for (int i = 0; i < key.length; i++) {<br>System.out.print (key[i] + "\t \t");
                                                                                                      //method for putting features to clusters and reassignment of
                                                                                            clusters. 
                                                                                                      public static Map<double[], Integer> kmeans (List<double[]>
                                                                                            features, int distance, Map<Integer, double []> centroids, int k) Map<Apple (1, Integer> clusters = new HashMap<>(1, int k1 = 0,
                             \frac{1}{2} system.out.print (clusters.get (key) + "\n").
                                                                                                               Map<double[], Integer> clusters = new HashMap<>();
                                                                                                                double dist=0.0; 
                    double wcss=0;<br>for (double [] x:features) double dist=0.0;<br>for (double [] x:features) double distances
                    for (int i=0; i< k; i++) {
                             double sse=0; 
                                                                                                                         double minimum = 9999999.0;
                                                                                                                         for (int j = 0; j < k; j++)for (double[] key: clusters. keySet()) if clusters.get(key)=i) if
                                                                                                                                  1t (distances=l) { 
                                                                                                                                    \text{dist} =Distance.eucledianDistance (centroids.get(j), x);
 sse+=Math.pow(Distance.eucledianDistance(key, centroids.get(i)),2);<br>else if(distance==2){<br>else if(distance==2){
                                                                                                                                            dist 
                            )<br>wcss+=sse;<br>wcss+=sse;<br>wcss+=sse;
                    , if (dist < minimum) {<br>String dis="", minimum= dist; minimum= dist; minimum= dist;
                                                                                                                                            k1 = 11dis="Euclidean";
                  dis="Manhattan";<br>System.out.println("\nDistance Metric: "+dis);
                  System.out.println ("Iterations: " +max_iterations);<br>System.out.println ("Number of Clusters: "+k);<br>System.out.println ("NCSS: "+wcss) :
                  System.out.println ("Press 1 if you want to continue
                                                                                                                         clusters .put (x, kl); 
                                                                                                                return clusters 
else press 0 to exit..");<br>ex=sc.nextInt();<br>while (ex==1);//method to calculate centroids<br>public static double[] centroidCalculator(List<double[]> a) {<br>int count = 0.
\frac{1}{\text{double x} = \text{new}}<br>double [ReadDataset.numberOfFeatures];
```

```
double sum=0.0;<br>double[] centroids = new
double [ReadDataset.numberOf Features];
```

```
package KMeans; 
public class Distance (
         public Distance () 
                  // TODO Auto-generated constructor stub
         public static double eucledianDistance (double [] pointl,
double[] point2) {
         double sum = 0.0;
         for (int i = 0; i < pointl.length; i++) \frac{1}{1}<br>//System.out.println(pointl[i]+" "+point2[i]);
              sum += ((pointl[i] - point2[i]) * (pointl[i] -
point2[i]));
         return Math.sqrt (sum) ;
     \rightarrowpublic static double manhattan Distance (double pointl[], double
point2[]}{
         double sum = 0.0;for (int i = 0; i < point1. length; i++) {
             sum += (Math.abs (point1[i] - point2[i]));
         \lambdareturn sum; \mathbf{I}
```
 $\lambda$ 

```
public List<double[]> getFeatures()
                return features;
        public List<String> getLabel()
        \leftarrowreturn label;
        void read(String s) throws NumberFormatException, IDException
                File file=new File(s);
        try {
                BufferedReader readFile=new BufferedReader new
FileReader(file));
                String line;
                while ((line=readFile.readDine()) (= null)
                         String [] split = line.split(",");
                         double[] feature = new double split. length -
1];
                        numberOfFeatures = split.length-1;
                        for (int i = 0; i < split.length - i; i+++
                                 feature[i] =
Double.parseDouble(split(i));
                        features.add(feature);
                        String labels = split (feature.length);
                        label.add(labels);
        } catch (FileNotFoundException e)
                 // TOPO Auto-generated catch block
                e.printStackTrace();
```
protected List<double[]> features=new ArrayList<0/13 protected List<String> label=new ArrayList<>//><//> protected static int numberOfFeatures;

nackage FMeans; import java.io.BufferedReader;

umport java.util.ArrayList; import java.util.Iterator; import java.util.List; import java.util.Scanner; public class ReadDataset (

import java.io.FileNotFoundException: import lava. Lo. FileReader; import java. Ph. IOException; import java.in.Reader;

import java.nio.channels.ReadPendingException;

import (availo.Filer)

 $\left\{ \right.$ 

#### Date  $D4/D5Q1$

 $Expt.$  No.  $-2$ Page No. 27 Design, develop and execute a program to implement Apollori Algorithm you mining association rules. Run the pocopion opinest ony longe database ovallable in public domain and discuss the results Porport favor will. \* puble class Apolori public externe voted main (Storing oxys [] Scanned downfinal: new Scanned (System, in); System.out.forGratin ("Number of Triansactions"). unt NoofTransactions: Integer, porce Int(terminal nextleme); Euriem act. println (" Enter the Transaction :"); Arraylest < Arraylist < Strung>> Jonarians new Arone flot < Arraylist <string >> (1; Arraylist Chronautist <Strum>> - Inapractions new Assaulted <Assaulted<br />
C); Por (urt i=0; i < noce Transactions, i++) Arraylist < Strums > Transaction: new Arraylist  $c$  Storing  $\geq$  (); String oth : Jerminal restline (); Story aros[] = sim speit ("); Teacher's Signature : ...

void display()

Iterator<double[]> itr=features.iterator(); Iterator<String> sitr=label.iterator(); while(itr.hasNext())

> double db[l=itr.next(); for (int  $i=0$ ;  $i<4$ ;  $i+1$ )

System.out.print(db[i]+"");

String s=sitr.next() ; System.out.println(s); //System.out.println();

![](_page_49_Picture_1.jpeg)

 $Date$ <sub>---</sub> Page No.  $29$ Se (Stemset With Michaelphericaurt. she () == 0) System.out.point (The Sterrest that are most grequent bremset."); Eyestern . out, point(n (poteviltern set lofth MFn Support (ourd);  $b$ oteak; Pteme = gethique Items (Ptemset with Minsupport (ount); porevittemset lofth MPn&upport (cunt = Stem Sets WPth MEnGupper  $Count$ poliste estatic Asocauplest < Strung > gerunique Items (Avenualist < AvenayList < Strung >> data) Averay List < Strung > do Retwin: new Averay List < Strung > (). for (Aronaylist (Strung) transaction: data) for (String: Stem. Irannaction) if (! de Return, (entains (item)) to Return add (item): Collections, grout (to Between) stetum doReturn; Teacher's Signature : \_\_

![](_page_51_Picture_1.jpeg)

![](_page_52_Picture_8.jpeg)

 $\mathcal{L}(\mathcal{L}^{\mathcal{L}})$  and  $\mathcal{L}^{\mathcal{L}}$  and  $\mathcal{L}^{\mathcal{L}}$ 

![](_page_53_Picture_3.jpeg)

![](_page_53_Picture_4.jpeg)